关于2009年报关员考试考生上传电子照片的说明报关员考试

## PDF and the set of the set of the set of the set of the set of the set of the set of the set of the set of the

https://www.100test.com/kao\_ti2020/601/2021\_2022\_\_E5\_85\_B3\_E 4\_BA\_8E2009\_c27\_601227.htm

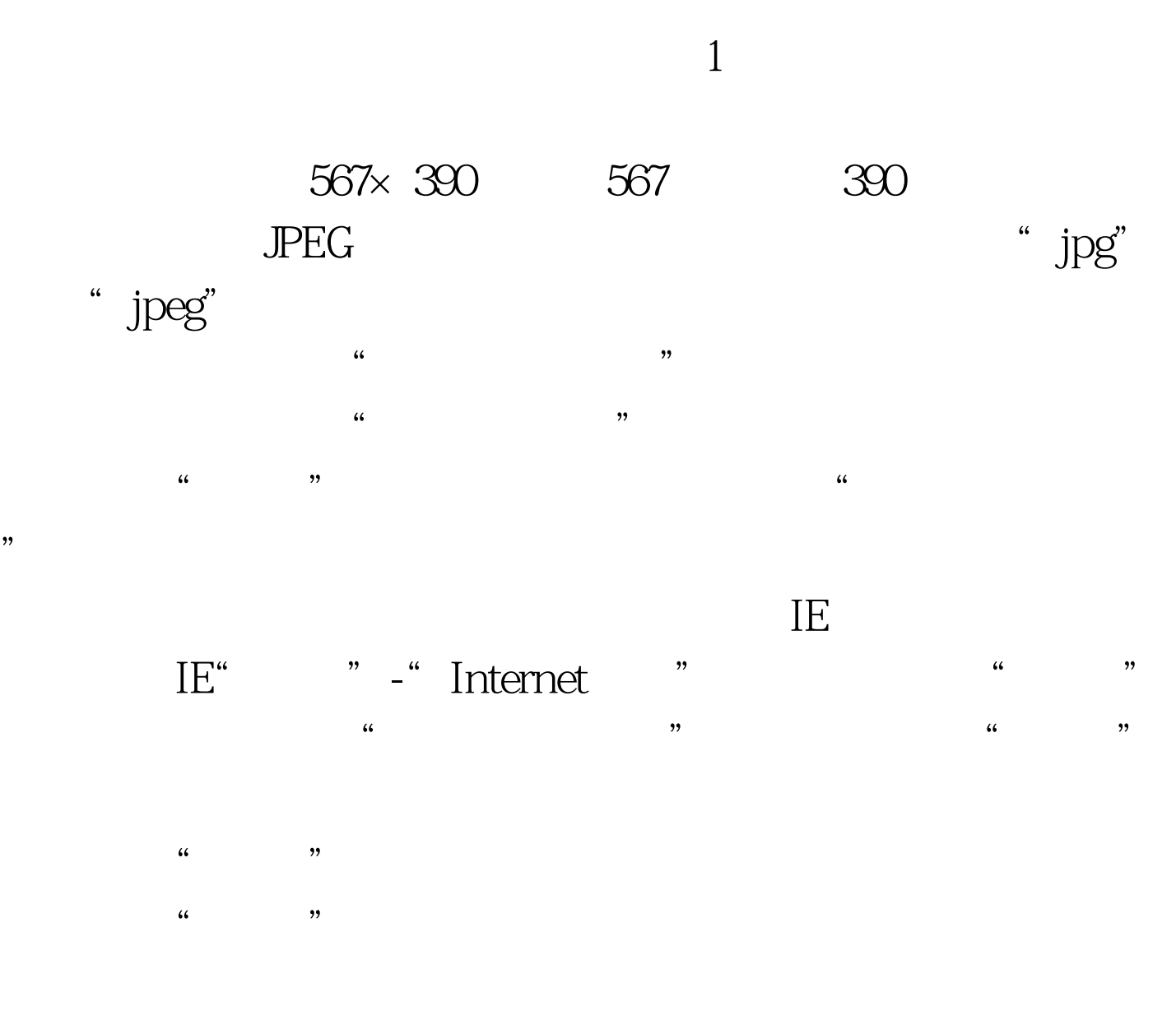

 $100Test$ www.100test.com